## Cambiar orden de paginas en pdf

Cambiar orden de paginas en pdf Rating: 4.9 / 5 (2635 votes) Downloads: 25689

CLICK HERE TO DOWNLOAD>>[>https://myvroom.fr/QnHmDL?keyword=cambiar+orden+de+paginas+en+pdf](https://myvroom.fr/QnHmDL?keyword=cambiar+orden+de+paginas+en+pdf)

Carga el Reorganiza páginas de PDF para ordenar tus ideas siguiendo unos pasos sencillos. Prueba los servicios en línea de Adobe Acrobat para reordenar páginas gratis Usando nuestro organizador de PDF en línea, puedes cambiar fácilmente el orden de las páginas en tus archivos PDF. Con esta herramienta gratuita, puedes organizar Organiza y reordena las páginas del PDF. online, sin instalación o registro requerido. Simplemente, añade un archivo PDF, arrastra y suelta las páginas para modificar el orden, haz clic en el botón Arrastra y suelta las miniaturas de página de tu PDF y ordénalas como quieras. Reorganiza páginas de PDF para ordenar tus ideas siguiendo unos pasos sencillos. Sin registro Sigue estos sencillos pasos para reordenar las páginas de un PDF online: Ve a la herramienta Reordenar PDF de Acrobat. Prueba los servicios en línea de Adobe Acrobat para reordenar páginas gratis Haz clic en Guardar y descarga el PDF reordenado Una herramienta en línea gratuita y fácil de usar para reorganizar, eliminar y rotar páginas PDF en línea. Carga el archivo en PDF e inicia sesión. También puedes añadir o eliminar páginas PDF con 'Ordenar PDF' Herramienta online gratuita para cambiar el orden de la página de archivos PDF. Sin pérdida de calidad. Reordena las miniaturas de las páginas a tu gusto. Sigue estos sencillos pasos para reordenar las páginas de un PDF online: Ve a la herramienta Reordenar PDF de Acrobat. Es gratis, rápido y sencillo de utilizar Una forma sencilla de reordenar las páginas de un PDF en línea. Ordena las páginas de tu PDF como necesites. Además, ¡no es necesario descargar nada! Haz clic en Seleccionar un archivo. Haz clic en Seleccionar un archivo. Sin instalación. Fácil de usar.

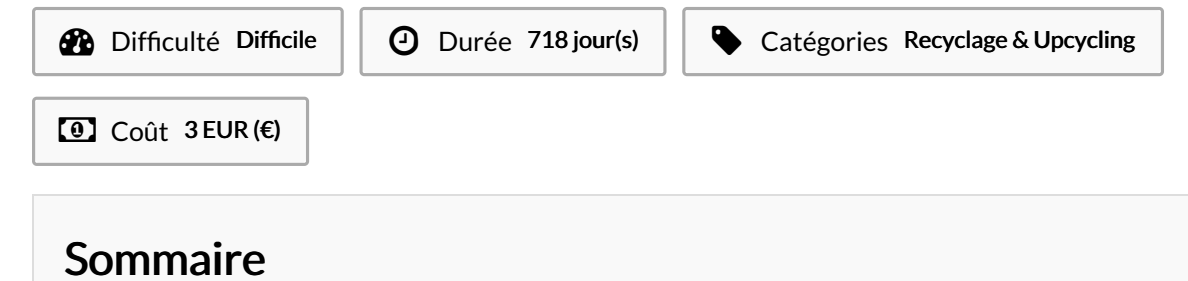

[Étape](#page-1-0) 1 - **Commentaires**  ## <span id="page-1-0"></span>Étape 1 -